*УДК 517.977.1*

# **ЗАДАЧА ПРОГРАММНОГО УПРАВЛЕНИЯ ОБЪЕКТОМ, ОПИСЫВАЕМЫМ СИСТЕМОЙ С НЕГЛАДКОЙ ПРАВОЙ ЧАСТЬЮ1)**

## **© 2019 г. А. В. Фоминых**

*(199034 С.-Пб., Университетская наб., 7-9, Санкт-Петербургский государственный университет, Россия)*

*e-mail: alexfomster@mail.ru*

Поступила в редакцию 29.04.2019 г. Переработанный вариант 29.04.2019 г. Принята к публикации 10.06.2019 г.

Рассматривается задача программного управления объектом, движение которого описывается системой дифференциальных уравнений в нормальной форме. Правая часть системы содержит негладкие слагаемые. Исходная задача сводится к задаче безусловной минимизации некоторого негладкого функционала. Для него найдены необходимые и достаточные условия минимума в терминах субдифференциала. На основании данных условий к рассматриваемой задаче применяется метод субдифференциального спуска. Используемая методика иллюстрируется на численных примерах. Библ. 24. Табл. 2.

**Ключевые слова:** программное управление, недифференцируемый функционал, негладкая правая часть, вариационная задача, метод субдифференциального спуска.

**DOI:** 10.1134/S0044466919100077

#### 1. ВВЕДЕНИЕ

В последнее время наблюдается рост числа как теоретических, так и прикладных исследований по негладкой оптимизации, включая негладкие задачи управления. Динамические системы с недифференцируемыми правыми частями возникают во многих приложениях, например, в экономике [1], в аквакультуре [2], и особенно в механике [3]–[6].

В работах [7]–[10] были получены многочисленные необходимые условия минимума (некоторые из них в форме принципа максимума) для негладких задач управления, включая случай смешанных ограничений. Интегральное ограничение на управление (такое как в данной статье) было ранее рассмотрено в некоторых работах, например, в статье [11]. Работа [12] использует подход к решению задач оптимального управления, подобный рассматриваемому в данной статье.

Некоторые статьи посвящены построению численных методов для негладких задач управления. Например, работы [13], [14] используют технику "сглаживания"; статьи [15], [16] используют подход штрафных функций.

#### 2. ПОСТАНОВКА ЗАДАЧИ

Рассмотрим краевую задачу

$$
\dot{x} = A_1(t)|x| + A_2(t)x + B(t)u + c(t), \quad t \in [0, T],
$$
\n(1)

$$
x(0) = \mathbf{x}_0,\tag{2}
$$

$$
x(T) = \mathbf{x}_T,\tag{3}
$$

 $1)$ Работа выполнена при финансовой поддержке РНФ (проект 18-71-00006).

где

$$
A_1(t)|x| = \begin{pmatrix} a_{11}^1(t)|x_1| + a_{12}^1(t)|x_2| + \dots + a_{1n}^1(t)|x_n| \\ a_{21}^1(t)|x_1| + a_{22}^1(t)|x_2| + \dots + a_{2n}^1(t)|x_n| \\ \dots \\ a_{n1}^1(t)|x_1| + a_{n2}^1(t)|x_2| + \dots + a_{nn}^1(t)|x_n| \end{pmatrix}
$$

В системе (1) конечная величина  $T > 0 -$ заданный момент времени,  $x(t)$  есть *п*-мерная векторфункция фазовых координат, которую будем считать непрерывной с кусочно-непрерывной (с конечным числом точек разрыва) и ограниченной на [0, T] производной ( $\dot{x} \in P_n[0,T]$ ),  $u(t)$  есть т-мерная вектор-функция управлений, которую будем считать кусочно непрерывной (с конечным числом точек разрыва) и ограниченной на [0, T] ( $u \in P_m[0,T]$ ).  $A_1(t)$ ,  $A_2(t)$ ,  $B(t)$  – вещественные непрерывные на [0, T] матрицы порядков  $n \times n$ ,  $n \times n$  и  $n \times m$  соответственно,  $c(t)$  – вещественная непрерывная на [0, T] *n*-мерная вектор-функция. Предполагаем, что система (1) является управляемой [17] из начального положения (2) в конечное состояние (3). В выражениях (2),

# (3)  $\mathbf{x}_0, \mathbf{x}_T \in \mathbb{R}^n$  – заданные векторы.

Пусть управление и принадлежит следующему множеству допустимых управлений:

$$
U = \left\{ u \in P_m[0, T] \mid ||u||^2 = \int_0^T (u(t), u(t)) dt \le C \right\},\tag{4}
$$

где  $C$  – заданное конечное число,  $\int_{0}^{T} (v_1(t), v_2(t))dt$  – скалярное произведение вектор-функций  $v_1(t), v_2(t).$ 

Если  $t_0 \in [0, T)$  – точка разрыва вектор-функции  $u(t)$ , то для определенности полагаем

$$
u(t_0)=\lim_{t\downarrow t_0}u(t).
$$

В точке Т считаем, что

$$
u(T) = \lim_{T \to T} u(t).
$$

При этом  $\dot{x}(t_0)$  – правосторонняя производная вектор-функции х в точке  $t_0$ ,  $\dot{x}(T)$  – левосторонняя производная вектор-функции  $x$  в точке  $T$ .

Требуется подобрать такое управление, которое принадлежит множеству допустимых управлений (4) и переводит систему (1) из начального положения (2) в конечное состояние (3) за время Т.

## 3. СВЕДЕНИЕ К ВАРИАЦИОННОЙ ЗАДАЧЕ

Пусть  $z(t) = \dot{x}(t)$ ,  $z \in P_n[0,T]$ . Тогда с учетом (2) имеем  $x(t) = x_0 + \int_0^t z(\tau) d\tau$ .

Введем в рассмотрение функционал

$$
I(z, u) = \frac{1}{2} \int_{0}^{T} (\varphi(z, u, t), \varphi(z, u, t)) dt + \max \left\{ 0, \int_{0}^{T} (u(t), u(t)) dt - C \right\} + \sum_{i=1}^{n} \Psi_{i}(z),
$$
 (5)

где

$$
\varphi(z, u, t) = z - (A_1(t)|x| + A_2(t)x + B(t)u + c(t)),
$$
  

$$
\psi_i(z) = |\overline{\psi}_i(z)|, \quad \overline{\psi}_i(z) = x_{0i} + \int_0^T z_i(t)dt - x_{Ti}, \quad i = \overline{1, n}
$$

а  $x_{0i}$  есть *i*-я компонента вектора  $x_0$ ,  $x_{Ti}$  есть *i*-я компонента вектора  $\mathbf{x_T}$ ,  $i = \overline{1, n}$ .

Нетрудно видеть, что функционал (5) неотрицателен для всех  $z \in P_n[0,T]$  и для всех  $u \in P_m[0,T]$  и обращается в ноль в точке  $[z^*,u^*] \in P_n[0,T] \times P_m[0,T]$  тогда и только тогда, когда  $x^*(t) = x_0 + \int_0^t z^*(\tau) d\tau$  – программное движение, соответствующее искомому программному управлению  $u^*(t)$ .

### 4. НЕОБХОДИМЫЕ УСЛОВИЯ МИНИМУМА

Ввелем множество

$$
\Omega = \left\{ z \in P_n[0,T] \mid \mathbf{x}_0 + \int_0^T z(t) dt = \mathbf{x}_T \right\}.
$$

Ниже нам также потребуются индексные множества

$$
I_0 = \left\{ i = \overline{1, n} \mid \overline{\psi}_i(z) = 0 \right\},
$$
  
\n
$$
I_- = \left\{ i = \overline{1, n} \mid \overline{\psi}_i(z) < 0 \right\},
$$
  
\n
$$
I_+ = \left\{ i = \overline{1, n} \mid \overline{\psi}_i(z) > 0 \right\}
$$

и следующие множества управлений

$$
U_0 = \left\{ u \in P_m[0, T] \mid \int_0^T (u(t), u(t)) dt - C = 0 \right\},
$$
  
\n
$$
U_- = \left\{ u \in P_m[0, T] \mid \int_0^T (u(t), u(t)) dt - C < 0 \right\},
$$
  
\n
$$
U_+ = \left\{ u \in P_m[0, T] \mid \int_0^T (u(t), u(t)) dt - C > 0 \right\}.
$$

Для произвольной скалярной функции  $v \in P[0,T]$  введем множества

$$
T_0(v) = \{t \in [0, T] \mid v(t) = 0\},\
$$
  
\n
$$
T_-(v) = \{t \in [0, T] \mid v(t) < 0\},\
$$
  
\n
$$
T_+(v) = \{t \in [0, T] \mid v(t) > 0\}.
$$

Пусть "" означает транспонирование, а  $e_i$ ,  $i = \overline{1, n}$ , – канонический базис в  $\mathbb{R}^n$ . Пусть также mes $M$  – мера Жордана множества  $M \subset \mathbf{R}$ . Пусть со $\{D\}$  – выпуклая оболочка множества *D* [18].

Введем обозначения

$$
f(t) = A_1(t)|x| + A_2(t)x + B(t)u + c(t),
$$
  
 
$$
g(t) = B(t)u + c(t).
$$

Напомним определение субдифференциала.

**Определение 1.** Пусть  $\Sigma \subset E$  является некоторым непустым подмножеством вещественного нормированного пространства Е. Функция  $\xi : \Sigma \to \mathbf{R}$  называется субдифференцируемой на множестве  $\Sigma$ , если для каждого  $\zeta \in \Sigma$  существует такое выпуклое компактное множество, субдифференциал  $\partial \xi(\zeta) \subset E^*$ , что для каждого допустимого приращения  $\Delta \zeta \in E$  (т.е.  $\cos{\left(\varsigma,\varsigma+\Delta\varsigma\right)} \in \Sigma$ ) соответствующее приращение функции  $\xi$  представимо формулой

$$
\xi(\zeta + \Delta \zeta) = \xi(\zeta) + \max_{\sigma \in \partial \xi(\zeta)} (\sigma(\Delta \zeta)) + o(\Delta \zeta, \zeta),
$$
  
 
$$
\tau \pi e \qquad o(\alpha \Delta \zeta, \zeta)/\alpha \to 0, \qquad e \in \pi
$$
  
 
$$
\alpha \to 0.
$$

#### **ФОМИНЫХ**

Отображение  $\varsigma \rightarrow \partial \xi(\varsigma)$  называется субдифференциальным отображением.

Используя ту же технику, что и в [19], [20], нетрудно убедиться в справедливости следующей леммы.

**Лемма 1.** Зафиксируем точку [z, u] и предположим, что выполняется mes $\left(\bigcup_{i=1}^{n} T_0(x_i)\right) = 0$ . Функционал  $I(z, u)$  субдифференцируем п.в. на [0, T] (а именно, на множестве  $[0, T] \setminus \bigcup_{i=1}^n T_0(x_i)$  и его субдифференциал в точке [z, u] для  $t \in [0, T] \setminus \bigcup_{i=1}^{n} T_0(x_i)$  выражается по формуле

$$
\partial I(z, u) = \left\{ \left[ \sum_{i=1}^{n} \sum_{j=1}^{n} P_{ij}(t) \mathbf{e}_{i} + \sum_{i \in I_{0}} \omega_{i} \mathbf{e}_{i} + \sum_{j=1}^{n} \mu_{j} e_{j}, -B'(t)(z(t) - f(t)) + 2vu(t) \right] \right\}
$$
  

$$
\omega_{i} \in [-1, 1], \quad i \in I_{0}, \quad \mu_{j} = 0, \quad j \in I_{0}, \quad \mu_{j} = 1, \quad j \in I_{+}, \quad \mu_{j} = -1, \quad j \in I_{-},
$$
  

$$
v \in [0, 1], \quad u \in U_{0}, \quad v = 1, \quad u \in U_{+}, \quad v = 0, \quad u \in U_{-} \right\},\
$$

где

$$
P_{ij}(t) = z_j(t) - f_j(t) - \int_t^T (a_{ji}^1(\tau) + a_{ji}^2(\tau))(z_j(\tau) - f_j(\tau))d\tau, \quad t \in T_+(x_j),
$$
  

$$
P_{ij}(t) = z_j(t) - f_j(t) + \int_t^T (a_{ji}^1(\tau) - a_{ji}^2(\tau))(z_j(\tau) - f_j(\tau))d\tau, \quad t \in T_-(x_j),
$$

 $3\partial$ ec<sub>b</sub> i,  $j = \overline{1, n}$ .

**Следствие 1.** Зафиксируем точку [z, u] и предположим, что mes  $\left(\bigcup_{i=1}^{n} T_0(x_i)\right) = 0$ . Если  $z \in \Omega$ ,  $u \in U$ , то функционал  $I(z, u)$  субдифференцируем п.в. на [0, T] и его субдифференциал в точке  $[z, u]$  для  $t \in [0, T] \setminus \int_{t=1}^{n} T_0(x_t)$  выражается по формуле

$$
\partial I(z, u) = \left\{ \left[ \sum_{i=1}^{n} \sum_{j=1}^{n} P_{ij}(t) \mathbf{e}_{i} + \sum_{i=1}^{n} \omega_{i} \mathbf{e}_{i}, -B'(t)(z(t) - f(t)) + 2vu(t) \right] \right\}
$$
  

$$
\omega_{i} \in [-1, 1], \quad i = \overline{1, n}, \quad v \in [0, 1], \quad u \in U_{0}, \quad v = 0, \quad u \in U_{-} \right\}.
$$
 (6)

Известно, что необходимым условием минимума функционала (5) в точке [ $z^*, u^*$ ] в терминах субдифференциала является условие [21]

$$
0_{n+m} \in \partial I(z^*,u^*),
$$

где  $0_{n+m}$  — нулевой элемент пространства  $P_n[0,T] \times P_m[0,T]$  (в данном случае можно считать, что субдифференциал принадлежит пространству  $P_n[0,T] \times P_m[0,T]$ , что видно из формулы (6)).

Отсюда заключаем, что справедлива

**Теорема 1.** Пусть mes  $\left(\bigcup_{i=1}^{n} T_0(x_i^*)\right) = 0$ . Для того, чтобы управление и\*  $\in U$  переводило систему (1) из начального положения (2) в конечное состояние (3) за время Т, необходимо, чтобы

$$
0_{n+m} \in \partial I(z^*, u^*),\tag{7}
$$

где выражение для субдифференциала  $\partial I(z, u)$  выписано в (6).

Если оказалось  $I(z^*,u^*)=0$ , то условие (7) является и достаточным (это условие является, очевидно, и необходимым).

Замечание 1. Из Теоремы 1 и Следствия 1 заключаем, что точка [ $z^*, u^*$ ] (предполагается, что mes $\left(\bigcup_{i=1}^n T_0(x_i^*)\right)=0$ ) будет стационарной точкой функционала  $I(z, u)$  п. в. на интервале [0, T] (а именно

для  $t \in [0,T] \setminus \bigcup_{i=1}^n T_0(x_i^*)$ ). Поэтому в разд. 4 и 5 ниже мы будем использовать термин "стационарная точка", называя этим термином такую точку, которая является стационарной п.в. на интервале  $[0, T]$ .

## 5. МЕТОД СУБДИФФЕРЕНЦИАЛЬНОГО СПУСКА

Зафиксируем точку [*z*, *u*] и предположим, что mes $\left(\bigcup_{i=1}^{n} T_0(x_i)\right) = 0$ . Найдем минимальный по норме субградиент  $h = h(t, z, u) \in \partial I(z, u)$  функционала I в точке [z, u], т.е. решим задачу

$$
\min_{h \in \partial I(z,u)} \|h\|^2 = \min_{\omega_i, i \in I_0, v} \left\{ \int_0^T \left( s_1(t) + \sum_{i \in I_0} \omega_i \mathbf{e_i} \right)^2 dt + \int_0^T \left( s_2(t) + 2vu(t) \right)^2 dt \right\},\tag{8}
$$

где

$$
s_1(t) = \sum_{i=1}^n \sum_{j=1}^n P_{ij}(t)\mathbf{e_i} + \sum_{j=1}^n \mu_j \mathbf{e_j},
$$
  

$$
s_2(t) = -B'(t)(z(t) - f(t)),
$$

а величины  $\omega_i$ ,  $i \in I_0$ ,  $\mu_j$ ,  $j = \overline{1,n}$ ,  $\nu$  и функции  $P_{ij}(t)$ ,  $i = \overline{1,n}$ ,  $j = \overline{1,n}$ , определены в лемме 1.

Задача (8) представляет собой задачу квадратичного программирования при наличии линейных ограничений и может быть решена одним из известных методов [22]. Обозначим через  $\omega_i^*$ ,  $i \in I_0$ ,  $v^*$  ее решение. Тогда вектор-функция

$$
G(t, z, u) := h^* = \left[ s_1(t) + \sum_{i \in I_0} \omega_i^* \mathbf{e}_i, s_2(t) + 2v^* u(t) \right]
$$

является наименьшим по норме субградиентом функционала I в точке [z, u]. Если  $||G(z, u)|| > 0$ , то вектор-функция  $-\frac{G(t, z, u)}{\|G(z, u)\|}$ является направлением субградиентного спуска функционала  $I$  в точ- $\kappa$ e [z, u].

Опишем следующий метод субдифференциального спуска [23] для поиска стационарных точек функционала  $I(z, u)$ . Фиксируем произвольную точку  $[z^1, u^1] \in P_n[0, T] \times P_m[0, T]$ . Пусть уже построена точка  $[z^k, u^k] \in P_n[0,T] \times P_m[0,T]$ . Как и ранее, предполагаем, что mes $\left(\bigcup_{i=1}^n T_0(x_i^k)\right) = 0$  при всех k, где  $x^k(t) = \mathbf{x}_0 + \int_0^t z^k(\tau) d\tau$ , а  $x_i^k(t)$  есть i-я компонента вектор-функции  $x^k(t)$ . Если выполнено условие минимума (7), то точка  $[z^k, u^k]$  является стационарной точкой функционала  $I(z, u)$ , и процесс прекращается. В противном случае положим

$$
[z^{k+1}, u^{k+1}] = [z^k, u^k] - \alpha_k G^k,
$$

где вектор-функция  $G^k := G(t, z^k, u^k)$  представляет собой наименьший по норме субградиент функционала I в точке  $[z_k, u_k]$ , а величина  $\alpha_k$  является решением следующей задачи одномерной минимизации:

$$
\min_{\alpha\geq 0} I([z^k, u^k] - \alpha G_k) = I([z^k, u^k] - \alpha_k G^k).
$$

Тогда имеем  $I(z^{k+1}, u^{k+1}) \leq I(z^k, u^k)$ . Если последовательность  $\{[z^k, u^k]\}$  конечна, то последняя ее точка является стационарной точкой функционала  $I(z, u)$  по построению. Если же последовательность  $\{\{z^k, u^k\}\}$  бесконечна, то описанный процесс может и не привести к стационарной точке функционала  $I(z, u)$ , поскольку субдифференциальное отображение  $\partial I(z, u)$  не является непрерывным в метрике Хаусдорфа [21] (см. замечание 2 в конце статьи).

ЖУРНАЛ ВЫЧИСЛИТЕЛЬНОЙ МАТЕМАТИКИ И МАТЕМАТИЧЕСКОЙ ФИЗИКИ ТОМ 59  $No$  10 2019

#### Таблина 1

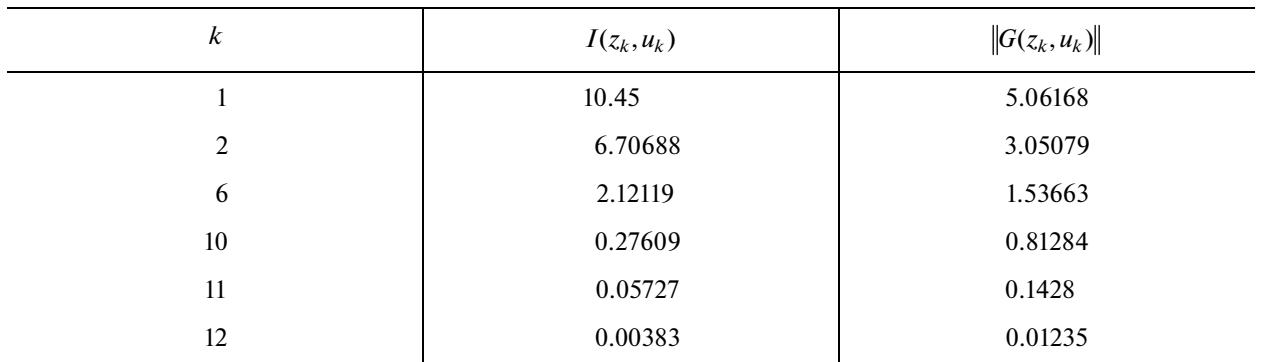

Отметим, что если в результате работы метола получена некоторая стационарная точка  $[\overline{z}, \overline{u}] \in P_n[0,T] \times P_n[0,T]$ , однако,  $I(\overline{z}, \overline{u}) \neq 0$ , то следует взять другое начальное приближение и повторить итерационный процесс, поскольку точка [ $\overline{z}, \overline{u}$ ] в данном случае не является глобальным минимумом функционала  $I(z, u)$  (см. теорему 1).

## 6 ЧИСЛЕННЫЕ ПРИМЕРЫ

Рассмотрим следующую систему:

$$
\dot{x}_1 = -|x_1| + x_2 + u + t
$$
  

$$
\dot{x}_2 = x_1 - |x_2| - t^2,
$$

с краевыми условиями

$$
x_1(0) = 2,
$$
  $x_2(0) = 1,$   
 $x_1(T) = -1,$   $x_2(T) = -2.$ 

При этом на управление накладывается ограничение  $||u|| \leq C$ .

Положим  $T = 2$ ,  $C = 3$ . В табл. 1 приведены результаты работы метода субдифференциального спуска. В качестве начального приближения взята точка  $u(t) = 0.5$ ,  $z(t) = [0.5, 0.5]$ , а тогда будет  $x(t) = [2 + 0.5t, 1 + 0.5t]$ . Из табл. 1 видно, что на 12-й итерации погрешность не превышает величины  $4 \times 10^{-3}$ .

Рассмотрим еще один пример. Пусть задана система

$$
\dot{x}_1 = -x_2 + |x_3| + u_1,
$$
  
\n
$$
\dot{x}_2 = 3x_1 + x_2 + \sin(t),
$$
  
\n
$$
\dot{x}_3 = 2|x_1| - x_3 + u_2 - t,
$$

с краевыми условиями

$$
x_1(0) = 1,
$$
  $x_2(0) = 2,$   $x_3(0) = 2,$   
 $x_1(T) = -1,$   $x_2(T) = 1,$   $x_3(T) = 1.$ 

При этом на управление накладывается ограничение  $||u|| \leq C$ .

Положим  $T = 2$ ,  $C = 7$ . В табл. 2 приведены результаты работы метода субдифференциального спуска. В качестве начального приближения взята точка  $u(t) = [0.5, 0.5], z(t) = [0.5, 0.5, 0.5], a$ тогда будет  $x(t) = [1 + 0.5t, 2 + 0.5t, 2 + 0.5t]$ . Из табл. 2 видно, что на 23-й итерации погрешность не превышает величины  $4 \times 10^{-3}$ .

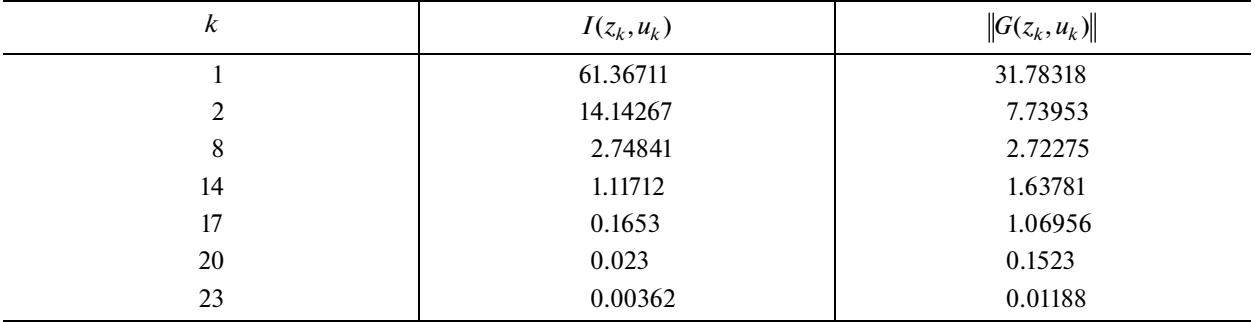

7. СЛУЧАЙ НАРУШЕНИЯ ОГРАНИЧЕНИЯ тев
$$
\left(\bigcup_{i=1}^{n} T_0(x_i)\right) = 0
$$

Заметим, что этот раздел не претендует на полное решение задачи в случае, рассматриваемом в этом разделе, а лишь описывает некоторые возможные подходы к решению указанной задачи.

Ранее при исследовании функционала  $I$  в точке  $[z, u]$  накладывалось ограничение  $mes\left(\bigcup_{i=1}^{n}T_0(x_i)\right)=0.$  По-видимому, данное ограничение не является обременительным, если решение  $x^*$  исходной задачи не содержит компонент  $x_i^*$ , тождественно равных нулю на каком-либо принадлежащем [0, *T*] интервале ненулевой меры, и если начальное приближение  $z^1$  выбрано так, чтобы это ограничение выполнялось для точки  $x^1$ . Исследуем теперь общий случай, когда данное ограничение все же не накладывается.

Нам потребуется следующая

**Лемма 2.** Пусть скалярные функции  $v_1$ ,  $v_2$  принадлежат пространству  $P[0,T]$ . Тогда справедливы равенства

$$
\int_{0}^{T} v_{1}(t) \left| \int_{0}^{t} v_{2}(\tau) d\tau \right| dt = \max_{q_{1} \in Q_{1}} \int_{0}^{T} (q_{1}(t), v_{2}(t)) dt, \quad t \in T_{0}(v_{1}) \cup T_{+}(v_{1}),
$$
\n
$$
\int_{0}^{T} v_{1}(t) \left| \int_{0}^{t} v_{2}(\tau) d\tau \right| dt = \min_{q_{2} \in Q_{2}} \int_{0}^{T} (q_{2}(t), v_{2}(t)) dt, \quad t \in T_{-}(v_{1}),
$$

где

$$
Q_1 = \left\{ q_1 \in P[0, T] \mid q_1(t) = \int_t^T w^1(\tau) v_1(\tau) d\tau \right\},
$$
  

$$
Q_2 = \left\{ q_2 \in P[0, T] \mid q_2(t) = -\int_t^T w^2(\tau) v_1(\tau) d\tau \right\},
$$

и w<sup>1</sup>, w<sup>2</sup> ∈ W, где W – это множество функций w ∈ P[0,T] : [0,T] → [-1,1].

Доказательство. Пусть  $t \in T_0(V_1) \cup T_+(V_1)$ , тогда имеем

$$
\int_{0}^{T} v_{1}(t) \left| \int_{0}^{t} v_{2}(\tau) d\tau \right| dt = \int_{0}^{T} \left| v_{1}(t) \int_{0}^{t} v_{2}(\tau) d\tau \right| dt = \max_{w^{i} \in W} \int_{0}^{T} w^{1}(t) v_{1}(t) \int_{0}^{t} v_{2}(\tau) d\tau dt = \max_{w^{i} \in W} \int_{0}^{T} \int_{t}^{T} w^{1}(\tau) v_{1}(\tau) d\tau v_{2}(t) dt = \max_{q_{1} \in Q_{1}} \int_{0}^{T} (q_{1}(t), v_{2}(t)) dt.
$$

Пусть  $t \in T(v_1)$ , тогда получим

$$
\int_{0}^{T} v_{1}(t) \left| \int_{0}^{t} v_{2}(\tau) d\tau \right| dt = -\int_{0}^{T} \left| v_{1}(t) \int_{0}^{t} v_{2}(\tau) d\tau \right| dt = -\max_{w^{2} \in W} \int_{0}^{T} w^{2}(t) v_{1}(t) \int_{0}^{t} v_{2}(\tau) d\tau dt = -\max_{w^{2} \in W} \int_{0}^{T} \int_{t}^{T} w^{2}(\tau) v_{1}(\tau) d\tau v_{2}(t) dt = \min_{w^{2} \in W} \int_{0}^{T} \int_{t}^{T} -w^{2}(\tau) v_{1}(\tau) d\tau v_{2}(t) dt = \min_{q_{2} \in Q_{2}} \int_{0}^{T} (q_{2}(t), v_{2}(t)) dt.
$$

Напомним определение супердифференциала.

**Определение 2.** Пусть  $\Sigma \subset E$  является некоторым непустым подмножеством вещественного нормированного пространства Е. Функция  $\xi : \Sigma \to \mathbf{R}$  называется супердифференцируемой на множестве  $\Sigma$ , если для каждого  $\zeta \in \Sigma$  существует выпуклый компакт (супердифференциал)  $\overline{\partial}\xi(z) \subset E^*$ , что для каждого допустимого приращения аргумента  $\Delta \varsigma \in E$  (т.е. со $\{\varsigma, \varsigma + \Delta \varsigma\} \in \Sigma$ ) соответствующее приращение функции  $\xi$  представимо в виде

$$
\xi(\zeta + \Delta \zeta) = \xi(\zeta) + \min_{\sigma \in \partial \xi(\zeta)} (\sigma(\Delta \zeta)) + o(\Delta \zeta, \zeta),
$$
  
 
$$
\tau \Delta \zeta - o(\alpha \Delta \zeta, \zeta)/\alpha \to 0, \quad \text{ecли} \quad \alpha \to 0.
$$

Отображение  $\zeta \to \overline{\partial} \xi(\zeta)$  называется супердифференциальным отображением.

Определение квазидифференциала объединяет понятия субдифференциала и супердифференциала.

**Определение 3.** Пусть  $\Sigma \subset E$  является некоторым непустым подмножеством вещественного нормированного пространства Е. Функция  $\xi : \Sigma \to \mathbf{R}$  называется квазидифференцируемой на множестве  $\Sigma$ , если для каждого  $\zeta \in \Sigma$  существуют такие выпуклые компактные множества, субдифференциал  $\partial \xi(\zeta) \subset E^*$  и супердифференциал  $\overline{\partial} \xi(\zeta) \subset E^*$ , что для каждого допустимого приращения  $\Delta \zeta \in E$  (т.е. co $\{\zeta, \zeta + \Delta \zeta\} \in \Sigma$ ) соответствующее приращение функции  $\xi$  представимо по формуле

$$
\xi(\zeta + \Delta \zeta) = \xi(\zeta) + \max_{\sigma_1 \in \partial \xi(\zeta)} (\sigma_1(\Delta \zeta)) + \min_{\sigma_2 \in \partial \xi(\zeta)} (\sigma_2(\Delta \zeta)) + o(\Delta \zeta, \zeta),
$$
  
 
$$
\text{Eig. } o(\alpha \Delta \zeta, \zeta)/\alpha \to 0, \quad \text{echm} \quad \alpha \to 0.
$$

Пара  $D\xi(\zeta) = [\partial \xi(\zeta), \overline{\partial} \xi(\zeta)]$  называется квазидифференциалом функции  $\xi$  в точке  $\zeta$ . Отображение  $\zeta \rightarrow [\partial \xi(\zeta), \overline{\partial} \xi(\zeta)]$  называется квазидифференциальным отображением.

Используя лемму 1 и лемму 2, нетрудно получить следующий результат.

**Лемма 3.** Функционал I(z, u) квазидифференцируем [24], и его квазидифференциал в точке [z, u] выражается по формуле

$$
DI(z, u) = \left[\underline{\partial}I(z, u), \overline{\partial}I(z, u)\right] =
$$
  
= 
$$
\left[\left[\sum_{i=1}^{n}\sum_{j=1}^{n}\underline{P}_{ij}(t)\mathbf{e}_{i} + \sum_{i\in I_{0}}^{n}\omega_{i}\mathbf{e}_{i} + \sum_{j=1}^{n}\mu_{j}\mathbf{e}_{j}, -B'(t)(z(t) - f(t)) + 2vu(t)\right], \left[\sum_{i=1}^{n}\sum_{j=1}^{n}\overline{P}_{ij}(t)\mathbf{e}_{i}, 0_{m}\right]\right],
$$

где

$$
P_{ij}(t) = z_j(t) - f_j(t) - \int_t^t (a_{ji}^1(\tau) + a_{ji}^2(\tau))(z_j(\tau) - f_j(\tau))d\tau, \quad t \in T_+(x_j),
$$
  

$$
P_{ij}(t) = z_j(t) - g_j(t) - \int_t^T a_{ji}^2(\tau)(z_j(\tau) - g_j(\tau))d\tau + \underline{p}_{ij}(t),
$$
  

$$
t \in T_0(x_j) \cap T_-(a_{ji}^1(z_j - g_j)),
$$
  

$$
P_{ij}(t) = z_j(t) - f_j(t) + \int_t^T (a_{ji}^1(\tau) - a_{ji}^2(\tau))(z_j(\tau) - f_j(\tau))d\tau, \quad t \in T_-(x_j),
$$

$$
\overline{P}_{ij}(t) = z_j(t) - g_j(t) - \int_t^T a_{ji}^2(\tau)(z_j(\tau) - g_j(\tau))d\tau + \overline{p}_{ij}(t),
$$
\n
$$
t \in T_0(x_j) \cap T_0(a_{ji}^1(z_j - g_j)) \cup T_+(a_{ji}^1(z_j - g_j)),
$$
\n
$$
\underline{p}_{ij}(t) = \int_t^T w_{ij}^1(\tau)a_{ji}^1(\tau)(z_j(\tau) - g_j(\tau))d\tau,
$$
\n
$$
\overline{p}_{ij}(t) = -\int_t^T w_{ij}^2(\tau)a_{ji}^1(\tau)(z_j(\tau) - g_j(\tau))d\tau,
$$

здесь і,  $j = \overline{1,n}$ ,  $w_{ij}^1$ ,  $w_{ij}^2 \in W$ , а величины  $\omega_i$ ,  $i \in I_0$ ,  $\mu_j$ ,  $j = \overline{1,n}$ ,  $\nu$  определены как в лемме 1.

Следствие 2. Если  $z \in \Omega$ ,  $u \in U$ , тогда функционал  $I(z, u)$  квазидифференцируем, и его квазидифференциал в точке [z, u] выражается по формуле

$$
DI(z, u) = [\underline{\partial}I(z, u), \partial I(z, u)] =
$$
  
= 
$$
\left[ \sum_{i=1}^{n} \sum_{j=1}^{n} \underline{P}_{ij}(t)e_i + \sum_{i=1}^{n} \omega_i e_i, -B'(t)(z(t) - f(t)) + 2vu(t) \right], \left[ \sum_{i=1}^{n} \sum_{j=1}^{n} \overline{P}_{ij}(t)e_i, 0_m \right],
$$
 (9)

где величины  $\omega_i$ ,  $i = \overline{1, n}$ , v и функции  $\underline{P}_{ii}(t)$ ,  $\overline{P}_{ii}(t)$  определены как в следствии 1.

Выпишем известное условие минимума квазидифференцируемого функционала (5) в точке  $[z^*, u^*]$  [24]

$$
-\overline{\partial} I(z^*,u^*) \subset \underline{\partial} I(z^*,u^*).
$$

Используя этот факт, получаем следующий результат.

**Теорема 2.** Для того чтобы управление  $u^* \in U$  переводило систему (1) из начального состояния (2) в конечное положение (3) за время Т, необходимо, чтобы

$$
-\overline{\partial}I(z^*,u^*) \subset \underline{\partial}I(z^*,u^*),\tag{10}
$$

где выражение для субдифференциала д $I(z, u)$  и супердифференциала  $\overline{\partial}I(z, u)$  выписаны в формуле (9).

Если оказалось  $I(z^*,u^*)=0$ , то условие (10) является также достаточным (это условие, очевидно, является и необходимым).

Рассмотрим следующую задачу:

$$
\max_{\overline{h} \in \overline{\partial} I(z,u)} \min_{\underline{h} \in \underline{\partial} I(z,u)} \|\overline{h} + \underline{h}\|^2 = \max_{\substack{w_{ij}^2 \in W \\ w_{ij}^2 \in U(z,v)}} \min_{\substack{w_{ij}^1 \in W, \\ w_{ij}^2 \in I_0, v}} \int_0^T \left( \sum_{i=1}^n \sum_{j=1}^n \underline{P}_{ij}(t) \mathbf{e}_i + \sum_{j=1}^n \mu_j \mathbf{e}_j + \sum_{i \in I_0} \omega_i \mathbf{e}_i + \sum_{i=1}^n \sum_{j=1}^n \overline{P}_{ij}(t) \mathbf{e}_i \right)^2 dt + \int_0^T (-B'(t)(z(t) - f(t)) + 2vu(t))^2 dt.
$$
\n(11)

Это более сложная (и пока не решенная) задача, чем задача (8), поскольку помимо величин  $\omega_i$ ,  $i \in I_0$ , v, требуется также определить вектор-функции  $w_{ii}^1(t)$ ,  $w_{ii}^2(t)$ ,  $i, j = \overline{1, n}$ .

Одним из подходов к решению этой задачи является поиск данных функций в виде полиномов заданной степени  $r \in N \cup \{0\}$ , т.е.

$$
w_{ij}^k(t) = \overline{w}_{ij}^k t^r + \overline{w}_{ij-1}^k t^{r-1} + \ldots + \overline{w}_{ij_0}^k, \quad k = \overline{1,2}, \quad i, j = \overline{1,n},
$$

ЖУРНАЛ ВЫЧИСЛИТЕЛЬНОЙ МАТЕМАТИКИ И МАТЕМАТИЧЕСКОЙ ФИЗИКИ том 59 № 10 2019 1703

где  $\overline{w}_{ii} \in \mathbf{R}$ ,  $l = 0, r$ . Обозначим через  $\omega_i^*$ ,  $i \in I_0$ ,  $v^*$ ,  $w_{ii}^{*1}(t)$ ,  $w_{ii}^{*2}(t)$ ,  $i, j = 1, n$ , решение задачи (11). Положим

$$
\overline{G}(t, z, u) := \overline{h}^*(t, z, u) + \underline{h}^*(t, z, u) =
$$
\n
$$
\left[ \sum_{i=1}^n \sum_{j=1}^n E_{ij}^*(t) \mathbf{e}_i + \sum_{j=1}^n \mu_j \mathbf{e}_j + \sum_{i \in I_0} \mathbf{O}_i^* \mathbf{e}_i + \sum_{i=1}^n \sum_{j=1}^n \overline{P}_{ij}^*(t) \mathbf{e}_i - B'(t) \left( z(t) - f(t) \right) + 2v^* u(t) g(t) \right]
$$

где функции  $\underline{P}_{ij}^*(t)$ ,  $\overline{P}_{ij}^*(t)$  вычислены на функциях  $w_{ij}^{*k}(t)$ ,  $k=\overline{1,2}$ ,  $i$ ,  $j=\overline{1,n}$ . Если  $\|\overline{G}(z,u)\|>0$ , тогда вектор-функция  $-\frac{\overline{G}(t,z,u)}{\|\overline{G}(z,u)\|}$  является направлением квазидифференциального спуска функцио-

нала I в точке [ $z, u$ ]

 $=$ 

Используя полученное направление, можно построить метод квазидифференциального спуска [24], который аналогичен описанному методу субдифференциального спуска.

Замечание 2. Для того, чтобы строить аналогичные рассмотренным методы, сходимость которых можно гарантировать, от субдифференциального и квазидифференциального следует перейти к гиподифференциальному и кодифференциальному отображениям соответственно, которые уже являются непрерывными в метрике Хаусдорфа [24].

### 8. ЗАКЛЮЧЕНИЕ

Таким образом, в данной статье задача построения программного управления и соответствующего ему программного движения в системе, содержащей негладкую функцию фазовых коорлинат, сволится к варианионной залаче минимизании некоторого функнионала на всем пространстве. Для этого функционала выписан субдифференциал, найдены необходимые и достаточные условия минимума. На основании этих условий описывается метод субдифференциального спуска для решения задачи. Приведены примеры применения теоретических результатов.

## СПИСОК ЛИТЕРАТУРЫ

- 1. Ruiz Del Portal X. Non-smooth monotonicity constraints in optimal control problems: Some economic applications // Optim. Control Appl. and Meth. 2011. V. 32. № 4. P. 396–413.
- 2. Blanchard E.A., Loxton R., Rehbock V. A computational algorithm for a class of non-smooth optimal control problems arising in aquaculture operations // Appl. Math. and Comput. 2013. V. 219. P. 8738–8746.
- 3. Potini A., Tornambe A., Menini L., Abdallah C.T., Dorato P. Finite-time control of linear mechanical systems subject to non-smooth impacts // 14-th Mediterranean Conf. on Control and Automat. (MED'06). № 1700707. Ancona, Italy, 2006.
- 4. Han S.-I., Lee J.-M. Backstepping sliding mode control with FWNN for strict output feedback non-smooth nonlinear dynamic system // Int. J. Control, Autom. and Syst. 2013. V. 11. № 2. P. 398–409.
- 5. Ansari A.R., Murphey T.D. Sequential Action Control: Closed-Form Optimal Control for Nonlinear and Nonsmooth Systems // IEEE Trans. on Robot. 2016. V. 32. № 5. P. 1196-1214.
- 6. *Jiffri S., Mottershead J.E.* Nonlinear control of an aeroelastic system with a non-smooth structural nonlinearity // Mech. and Machine Sci. 10th International Conference on Vibration Engineering and Technology of Machinery (VETOMAC 2014). V. 23. P. 317-328. Manchester, UK, 2014.
- 7. Haider Md., Biswas A., do Rosario de Pinho M. A nonsmooth maximum principle for optimal control problems with state and mixed constraints – convex case // Discrete and Cont. Dynam. Syst. 2011. V. 2011. P. 174–183.
- 8. Vinter R.B., Pappas G. A maximum principle for nonsmooth optimal control problems with state constraints // J. of Math. Analysis and Appl. 1982. V. 89. No 1. P. 212-232.
- 9. Li A., Ye J.J. Necessary optimality conditions for optimal control Problems with Nonsmooth Mixed State and Control Constraints // Set-Val. and Variat. Analysis. 2016. V. 24. № 3. P. 449–470.
- 10. De Oliveira V.A., Silva G.N. New optimality conditions for nonsmooth control problems // J. Glob. Optim. 2013. V. 57. № 4. P. 1465-1484.
- 11. Антипин А.С., Хорошилова Е.В. Оптимальное управление со связанными начальными и терминальными условиями // Тр. ИММ УрО РАН. 2014. Т. 20. № 2. С. 13-28.
- 12. Shablinskaya I.R. Necessary conditions for optimality in nonsmooth problems of control theory // Soviet J. Computer and Systems Sci. 1985. V. 23. № 5. P. 153-159.
- 13. Noori Skandari M.H., Kamyad A.V., Effati S. Smoothing approach for a class of nonsmooth optimal control problems // Appl. Math. Model. 2016. V. 40. № 2. P. 886-903.
- 14. *Wu C.Z., Teo K.L., Zhao Y.* Numerical method for a class of optimal control problems subject to nonsmooth functional constraints // J. Comput. and Appl. Math. 2008. V. 217.  $\mathbb{N}^2$  2. P. 311–325.
- 15. *Fominyh A.V., Karelin V.V., Polyakova L.N.* Application of the hypodifferential descent method to the problem of constructing an optimal control // Optim. Lett. 2018. V. 12. № 8. P. 1825–1839.
- 16. *Gorelik V.A., Tarakanov A.F.* Penalty method for nonsmooth minimax control problems with interdependent variables // Cybernetics. 2989. V. 25. № 4. P. 483–488.
- 17. *Зубов В.И.* Лекции по теории управления. М.: Наука, 1975.
- 18. *Rockafellar R.* Convex analysis. Princeton: Princeton University Press, 1970.
- 19. *Карелин В.В.* Точные штрафы в задаче наблюдения // Вестн. СПбГУ. Сер. 10. 2008. № 4. С. 3–7.
- 20. *Тамасян Г.Ш.* Градиентные методы решения задачи Коши // Вестн. СПбГУ. Сер. 10. 2009. № 4. С. 224– 230.
- 21. *Васильев Л.В., Демьянов В.Ф.* Недифференцируемая оптимизация. М.: Наука, 1981.
- 22. *Wolfe P.* The simplex method for quadratic programming // Econom. 1959. V. 27. P. 382–398.
- 23. *Демьянов В.Ф.* Условия экстремума и вариационное исчисление. М.: Высш. школа, 2005.
- 24. *Демьянов В.Ф., Рубинов А.М.* Основы негладкого анализа и квазидифференциальное исчисление. М.: Наука, 1990.